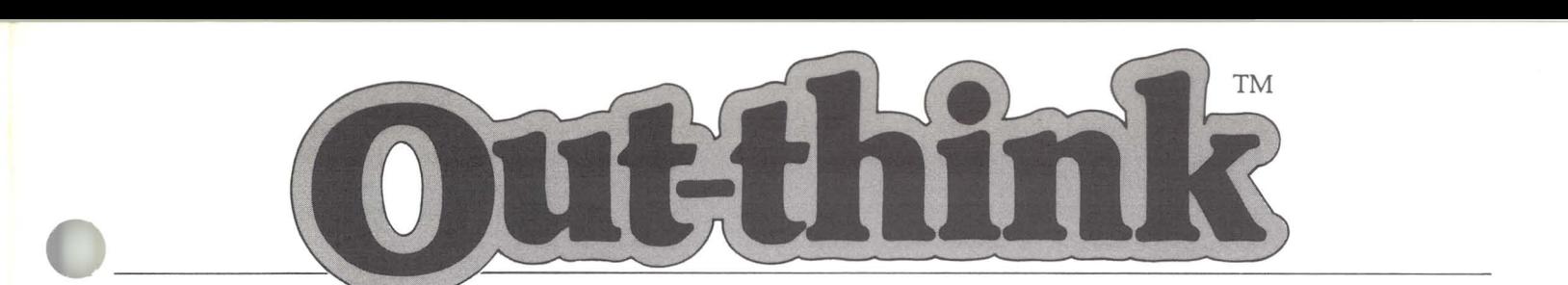

### **The Datapoint Marketing Newsletter**

*"Oul-thinking our competilion to help your customers out-think theirs"* 

No. 32

# **Datapoint@ Announces Advanced Electronic Office Telephone Systenis**

On April 2, Datapoint Corporation added the powerful ISX™ Information Switching Exchange and the KSX™ Key Switching Exchange, to the Datapoint family of integrated electronic office products.

With the introduction of the ISX, Datapoint becomes the first electronic office vendor to offer both a digital voice /data private branch exchange (PBX) and local networking for use in an integrated office environment.

### **THE ISX**

The Datapoint ISX is an extremely intelligent system that, at any moment, can be processing hundreds or thousands of voice or data transactions. It routes these calls, selects the most economical transmission facility, determines the priority of the person initiating the transaction and constantly runs selfdiagnostic tests to ensure every component is functioning at peak levels.

The ISX provides complete integration with Datapoint's ARC™ local coaxial network and other existing Datapoint office automation products. In providing both a local network and digital PBX, Datapoint is adopting a hybrid approach to automating the office. The design of the ISX and ARC ensures compatibility and the capability for further functional integration with future Datapoint product introductions.

Voice communication within the ISX is handled as digitized data by means of Datapoint-provided or

other industry compatible, standard single-line, multi-button or rotary dial phone sets. Text and data are moved by the ISX at up to 56KB (synchronous or asynchronous) via intelligent or non-intelligent Datapoint equipment or any RS-232 compatible terminal or processor.

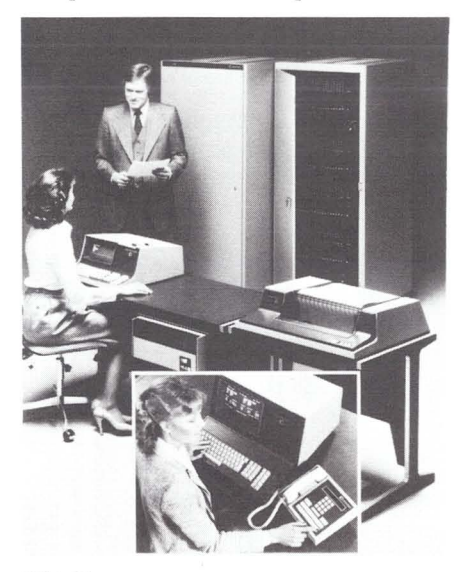

*ISX Components* 

### **ISX Components**

The primary components of an ISX are the switching/ process control subsystem (consisting of the Central Switching Unit (CSU) and Remote Switching Unit(s) (RSU)), the Data Management System (OMS) and the telephone instruments and terminals which allow user input to the ISX.

The powerful CSU is housed in a cabinet containing a modular *continued on page 9* 

*For Internal Use Only* 

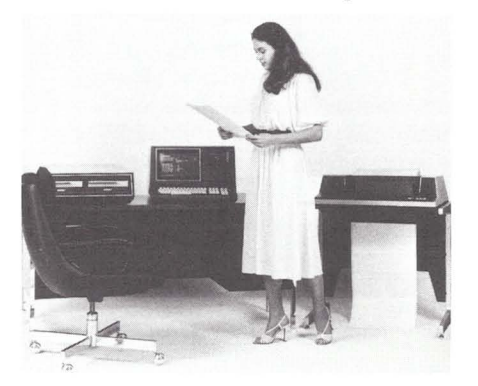

*CDR System* 

### **New Call Accounting And Management Products Added To INFOSWITCH® Product Line**

Datapoint Corporation has introduced two new low-cost telephone call costing and management systems, designated INFOSWITCH/ CDR (Call Detail Recorder) and INFOSWITCH/ CASH (Call Accounting System for Hotels).

Both products provide the user with an affordable means of recording details on telephone calls placed through the company's private branch exchange (PBX) or Key Telephone System, calculate call costs, assign charges to the caller, and provide management reports on call volumes, expenses and facilities utilization.

INFOSWITCH/ CDR is ideal for businesses wanting to keep an accurate record of telephone call traffic and costs within the corporation and its various subdivisions. It is a complete turn-key system, requiring no programming by the user, and provides detailed management and accounting reports on all levels of the company's call activity.

INFOSWITCH/ CASH is designed *continued on page 4* 

April, 1981

### **INFOSWITCH/Mini-ACD Added To Product Line**

Datapoint Corporation has added a compact, less expensive INFOSWITCH Automatic Call Distributor (ACD) to its family of telephone switching and communications management products. The new automatic call distributor, designated the INFOSWITCH/ Mini-ACD, is a micro-controlled telephone switching and management system that uniformly distributes incoming calls among agent and agent groups, and provides a wide variety of management reports and statistics.

Small and medium-sized companies that currently use call sequencers or Key Telephone Systems to distribute their calls will find the Mini-ACD a very affordable and much more effective way of managing and controlling their telephone operations. Also, branch offices and other decentralized sites of larger corporations will find the Mini-ACD an efficient, though less expensive means of handling the lower call volumes associated with their operations.

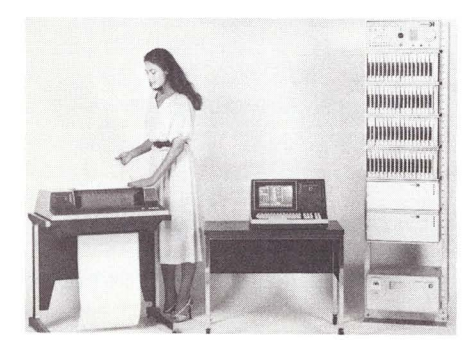

*Mini-ACD System* 

#### **Components**

The Mini-ACD is a complete turn-key system, requiring no programming on the part of the user. Each system includes a Datapoint 8200, attractively designed agent telephone instruments, and intelligent switching subsystem for automatic distribution of calls. An optional, local printer is available for the generation of permanent copy

management reports. The agent telephone instrument, identical to that used with the full featured INFOSWITCH/ACD, is designed to provide the individual agent with a simple, yet powerful terminal for accepting, placing, or redirecting a high volume of telephone calls.

### **Management Reports**

The Mini-ACD supplies its user with a comprehensive set of reports that describe telephone line utilization, call traffic conditions, and telephone activity at agent or agent group positions. The 8200 display provides this information as it actually occurs, and a printer can be used to generate periodic records of agent performance and line utilization reports.

### **Flexible**

A wide variety of telephone lines - local service lines, inward WATS, one-way inward or two-way Foreign Exchange (FX) lines, oneway or two-way tie lines to the client PBX or Centrex, etc.  $-$  may be used in any configurable mix with the Mini-ACD. Each individual line may be used exclusively for incoming calls, outgoing calls, or alternate inbound and outbound traffic. Incoming calls are directed to anyone of up to 28 agents who may be assigned to anyone of up to 8 groups.

Mini-ACD sizes range from as few as 4 to as many as 28 telephone lines and from 4 to 28 agent positions. When additional agent positions or telephone line configurations are required at a single site, up to 4 Mini-ACDs can be connected by means of two-way intermachine tie lines. Also, expansion to the larger full-featured INFOSWITCH/ACD is easily accomplished with the addition of a host subsystem, disk storage and software to handle the additional agent positions and telephone lines.

#### **Multi-Function Instruments**

An essential component of the Mini-ACD is the agent telephone instrument. This modern, multifunction unit incorporates a standard tone dial pad, function key cluster with backlit status indicators, and can be equipped with a lightweight headset or coiled-cord handset device. Selective

illumination of backlit English phrases on the telephone instrument indicate to the agent the current status of the call in progress and whether or not any calls are being held in queue.

Although most calls coming into the call distributor require little manual intervention on the part of the agent, the telephone instrument allows the agent to easily perform those call processing operations that are necessary. For instance, an agent may alert the supervisor to a crank or threatening call simply by pressing an "emergency" key on the unit. Other of the sixteen function keys on the agent set can be used to signal the supervisor for assistance in monitoring or processing a call, transfer a call, or to initiate a three-way call.

### **Advanced Technology**

Another important component of the Mini-ACD is the intelligent switching subsystem which consists of a "real-time" microprogrammed controller driving a reed-relay switching matrix and telephone line scanner. The switching subsystem is capable of recognizing an incoming call and determining the agent to which the call should be routed.

The system is extremely flexible, allowing users to define routing tables that ensure efficient processing of incoming telephone calls and uniform distribution of the workload among the agents. Additionally, the Mini-ACD's voice storage subsystem can be used to provide customer recorded announcements of up to 80 seconds.

### **Pricing**

The Mini-ACD is available in eight basic configurations, all of which incorporate the intelligent switching unit, an 8200 video terminal, and a variable number of telephone lines and agent telephone instruments.

The smallest configuration, incorporating 4 lines serving 6 agent positions, is available for purchase at \$37,710 (U.S. price). The U.S. purchase price for the largest configuration, that serves calls from 28 lines with 28 agent positions, is \$102,125. One, two and three-year leases are also available.

### **PRODUCT MARKETING**

Who Is It? What Is It?

Where Is It?

What Does It Mean?

### WHAT?

PRODUCT MARKETING is a field support group in San Antonio which reports to Sales Support (Glen Cavanaugh, Vice President of Marketing Support). The charter of the group is to provide a variety of support functions for the field sales and system personnel. The functions will be detailed in the WHAT DOES IT MEAN? section.

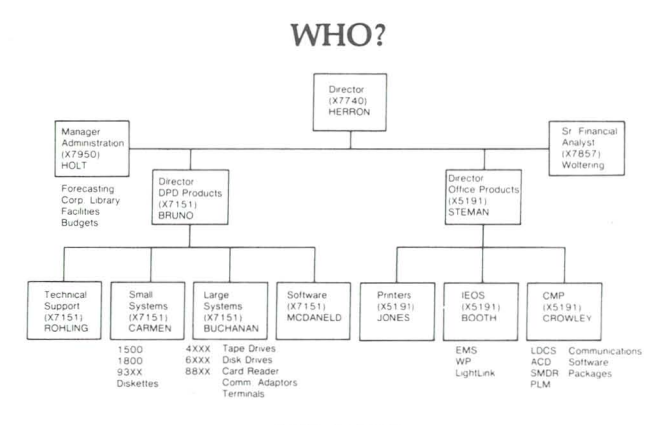

#### WHERE?

PRODUCT MARKETING is located in the GIC Building in San Antonio. The physical address, for use on air freight parcels and other things requiring direct delivery, is:

> DATAPOINT CORPORATION, PRODUCT MARKETING 9100 IH 10 WEST, SAN ANTONIO, TEXAS 78284

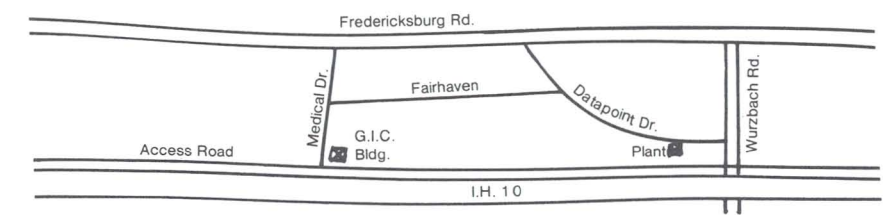

Regular mail can be sent to the Datapoint address at 9725 Datapoint Drive, using our Mail Station. The group is physically located in the first floor of the GIC Buiilding, the Data Processing Support personnel are in Suite 100, the Communications Management and Integrated Electronic Office personnel are in Suite 101. (see the other article in this Out-Think for additional information.)

### **WHAT DOES IT MEAN?**

PRODUCT MARKETING has the same goals that you have. That is, we are ready, willing and able to support you in getting sales. We have been and will continue to do Product Support. That means:

Techflash Releases...Out-Think Articles...Announcement Packages... Dataflash Releases...Source Data Articles...Competitive Information...

We have been and will continue to do Sales Support. That means: Presentations - In San Antonio...(Guest Services)...In the field (wherever you are)

Demonstrations - In San Antonio...In the field Seminars - In San Antonio...In the field (your office)...In the field (customer location)

Proposal Help...Reference Help...Competitive Help

We are ready to help - any way we can, anywhere we can.

**KIRBY HERRON** For Internal Use Only

### **Product Marketing Expands Facilities**

Product Marketing has doubled the size of its facility to allow for additional support personnel. Also we have changed the telephone setup to provide you with better service. Now instead of a variety of numbers, you just have to remember two:

### Extension 7151 for calls about Computer Systems Products:

Large Systems -8800 6600 3800 8200  $ARC$ Channel Adapters Modems Small Systems -1800 1500 1550 StartPac MiniShare Software -Operating Systems and Utilities Communications Languages Extension 5191 for calls about

Office System Products:  $CMP$   $-$ INFOSWITCH - LDCS™ ACD, SHARE™, PLM™, SMDR, ARC CDR CASH Telephone Directory Package Equipment Billing Package Telephony (Voice Telephone Networking)  $IEOS -$ **WP**  $EMS^{TM}$ LightLink™ Printers

Each of these numbers has eight rotary lines associated with it. We hope this will reduce the busy signals when you call. Also, when you call in on the right number, we won't have to transfer you around because everyone's desk has all eight rotary lines.

We're here to help you! Give us a call!

### **Explosion in Product Marketing**

 $No$  - not that kind of explosion. Product Marketing has added seven Product Specialists, moved the Corporate Library into its facility, doubled its floor space and simplified phone access.

### **Growing to Provide Maximum Support**

Product Marketing - your home office sales support  $group - has$ grown by seven Product Specialists to a total of 35 Support folks. This growth in personnel is to keep pace with the growth of field personnel and, most importantly, to provide the maximum level .of field sales support.

### **Need Info on a Fanwacker X-3S?**

Product Marketing has transferred the Corporate Library into the GIC Building. This was done for two reasons:

1. Immediate access to the competitive information you need when you call Product Marketing.

2. Provide the needed resources to produce competitive information on an on-going basis.

This is a major benefit to *you,* as

you sell in today's marketplace.

In conjunction with the move of the library, Product Marketing has contracted with Dataquest to provide copies of their competitive Newsletter to each Region,  $branch/sales$  office  $-$  about three per month. The Dataquest Newsletter will be reviewed by the Product Managers and a Datapoint competitive analysis will accompany the Dataquest Newsletters.

Obviously, this explosion has caused a need for additional floorspace. As luck would have it, the Corporate Communication folks decided to vacate the GIC Building - so, we simply expanded into their vacated space. This expansion also gives Product Marketing a little breathing room for future growth  $$ we haven't stopped planning yet!

#### **Send Us Your Suggestions**

We here in Product Marketing hope you're impressed with these efforts to provide the best possible support. However, there's still a few square feet of floor space unused . Send us your suggestions for additional support needs.

Next time you are in San Antonio, please stop by, have a cup of coffee, look over the facility, and meet your support folks. We're located in the GIC Building, 9100 IH 10 West, Suite 100 and 101, Mail Station K-15.

KIRBY HERRON

#### *INFOSWITCH Products continued from page 1*

to meet the specific needs of the hotel industry, by providing hotels and motels with an easy means of identifying and charging for guest telephone calls, both local and long distance. Additional features allow for the production of individualized guest charge reports, as well as various other management and operations reports.

### **Configurations**

Both INFOSWITCH/CDR and INFOSWITCH/CASH operate, though not in combination, on a Datapoint host processor connected by standard RS-232C cable to the customer's existing PBX or Key Telephone System.

The standard configuration for

4

either CDR or CASH includes the processor with keyboard and 8200 screen, communications adapter, up to 60 megabytes of data storage, and a character printer for report generation. Datapoint video terminals may be added to expand the number of workstations in any CDR or CASH configuration.

### **Compatibility**

INFOSWITCH/CDR and CASH are compatible with essentially any modern, computerized PBX or Key Telephone System. For older, noncomputerized telephone facilities, any of several popular passive  $monitoring devices - including$ Datapoint's INFOSWITCH/SMDR (Station Message Detail Recorder) can be used to interface with the CDR or CASH system.

#### *For Internal Use Only*

### **Detailed Information**

Both the CDR and CASH receive call detail information from the PBX or passive monitor, check it for accuracy and completeness, and then organize it into a standard format showing the telephone station from which it originated. Other information recorded on each call includes trunk level access code, telephone number dialed, and duration, time and date of the call.

The computation of call costs is derived from a costing algorithm that selects customer-supplied call rates based on the time of day, duration of the call, and the area code and Central Office exchange being called. Both CDR and CASH can accommodate local tariffs and other call data unique to individual countries in the computation of call costs.

### **Advanced Features**

Some of the more prominent features of the INFOSWITCH/CDR are call detail for extensions, call summary for corporate cost centers and divisions, account code detail, traffic summary by level code and time-of-day, and detailed analysis of called number. Management reports are available to the user 24 hours a day, 7 days a week. Also, reports are printed in "real time", so that there is no loss of accounting data for calls in progress during the recording or printing process.

INFOSWITCH/CASH contains many features especially designed for the hotel industry. In addition to those features mentioned earlier, CASH provides assignment of local and long distance call charges to individual guest rooms, calculation of applicable taxes, and

"housekeeping" status reports. The system also provides management reports that include details on total telephone usage within the hotel and room call activity that can be posted to the guest ledger.

### **Pricing**

U.S. purchase pricing for the Datapoint INFOSWITCH/CDR system begins at \$15,645. Purchase pricing for INFOSWITCH/CASH begins at \$13,850.

The software installation charge for INFOSWITCH/CDR or CASH is \$500. One, two, and three-year leases are also available.

### Discount Extended for Purchased 1500 Diskette Systems

The \$500 Q2 discount plan for 1500 systems has been extended indefinitely. The plan is applicable to purchase orders only and does not apply to the recently announced 1550 systems.

#### **DATES:**

1. Shipment must be scheduled within 90 days after receipt of order.

2. Lead time is 6 weeks.

#### **ORDERING:**

1. EOS must specify "1500 Discount Plan" on page 1 under "Special Shipping Instructions" and Project # 11 must be entered on page 2 under "Special Project Number" .

2. Shipping must be able to partial ship orders. Partial Ship must be specified on EOS. Printers *(159211596)* and memory extension follow normal lead time.

### **GUIDELINES:**

1. Only new business is eligible - Orders are not eligible if an existing 1500 order for the same customer was cancelled to obtain this pricing.

2. Sales made through Reps are eligible.

3. No change in OEM pricing.

### **PRICING:**

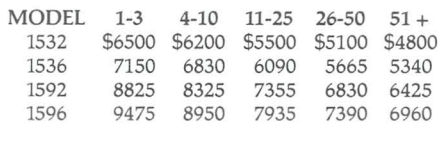

CAROL MUIR

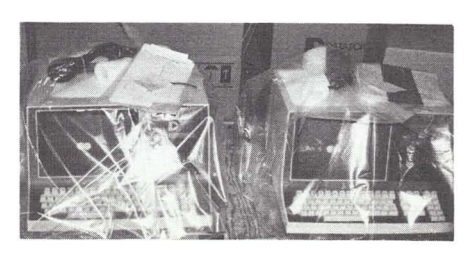

*First 1550s ready for shipment March 13 at Datapoint's Waco plant.* 

### **Systems 1816-1820 Now Available with Double-Sided, Double-Density Diskette**

Options 0105 can now be included with orders for systems 1816-1820 to obtain a single double-sided, double-density diskette drive for 1MB of backup capability. The price for this additional storage is approximately \$650 more per system. There has been a slight increase in the 1820 system price due to the RIM which is included with the system.

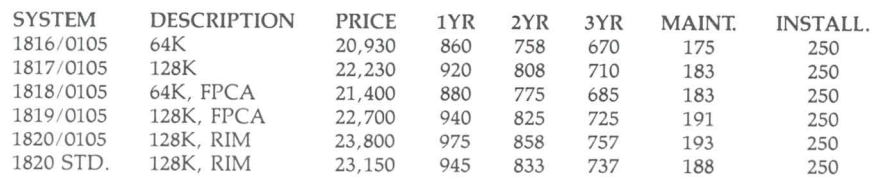

#### END-USER QUANTITY PRICING 1800/ CYNTHIA WITH OS-DO DISKETTE (0105 OPTION)

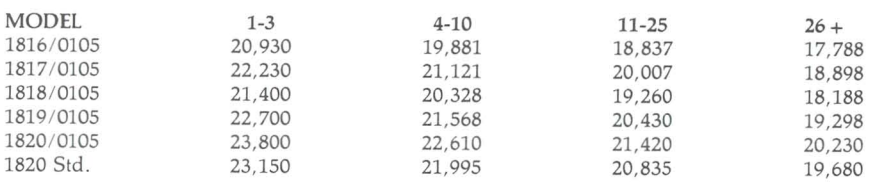

# **1550 Pricing Announced**

First production shipments of the 1553 were made the second week in March. Here are the prices for the 1550.

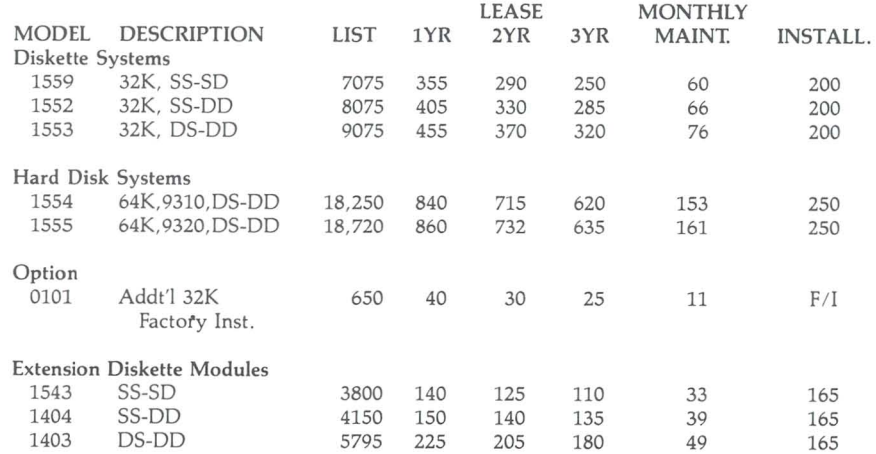

Two 1550 brochures are also available from Software Services, the "1550 Processor Tech Specification," document number 61055, and the 1550 color flysheet, number 61016. The product specification for the doublesided, double-density 1403 diskette drive is number 61031.

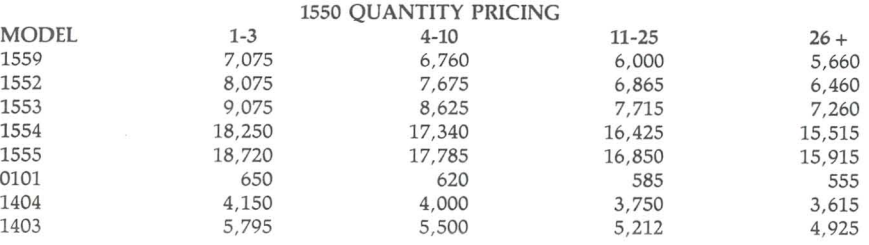

### **New Method for Ordering Software for I 500/1550 Systems**

A new method for ordering software for 1500/1550 systems is effective immediately. System software (SI500) still ships with all processors. The media for S1500 for the 1550 is double-sided, doubledensity diskette. The media for S1500 for the 1500 is single-sided, single-density. For all other software desired for any 15XX systems, including the 98XX series, it is mandatory that the media model code be included.

### **Model Codes For Media**

There are two media codes associated with the 15XX systems.

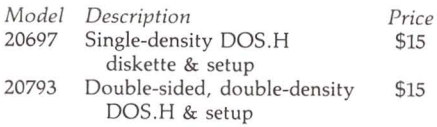

### **Software Orders Require Media Model Codes**

Here is an example of a typical 1500 software order.

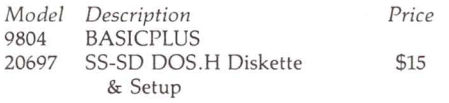

And an example of a typical 1553 software order:

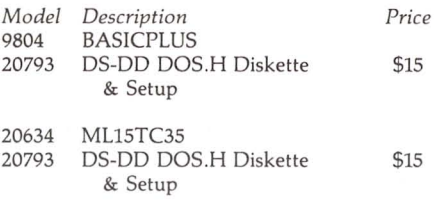

Notice that each software item must be followed by a media model code with the price . The 15XX model codes in the Software, Documentation, and Price Schedule under "OB]" are now generic codes which indicates the software but no media .

Software associated with other systems (1800, 5500, 6600, 8800, etc) is still ordered in the usual manner.

### **Media For Blank Diskettes**

*The* media for blank diskettes on the 1553 is the same as for the *181211814 .* Blank OS-DO diskettes may be DOSGENed as either DOS.H or DOS.G.

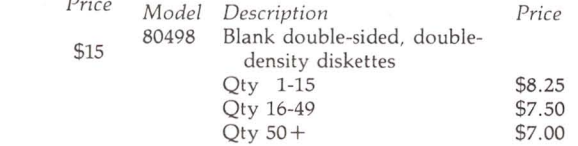

### **Small Systems Sales Mean Big Dollars**

Several of you have started to catch on to the profit in selling Small Systems. You have seen the light. And now you're beginning to see the bucks - BIG bucks.

The following is a list of some of the significant sales that have come down in just the first few weeks of March .

Stamford (Elvin Ambler & Ernie Carlson) 18 - 1800s

Baltimore (Dave Kelley) 150 - 1553s

Hartford (Ernie Carlson again!) 51 - 1555s {with disk drives}

This is just a sample of what's happening out there, and doesn't include miscellaneous stuff like printers. If you have something hot, let me know. I'm ready to hop on the plane again to help you out. Just let me know.

Next issue I hope to have 15 or 20 of these large sales. Get your share of the BIG DOLLARS in Small Systems business.

DAN CARMEN

### **1550 Orders Increasing as Performance is Tested**

Over 300 1550 systems were ordered during the first weeks of March, and orders continue to roll in. Get your orders in now so that you can get in the lineup.

We promised you some benchmark timings on the 1550 and are still trying to get those for you. We have been on the road doing live benchmarks at customer sites for the past several weeks, so we don't have "official" timings for you.

We do have some good news. As a result of taking a 1550 around the country, we have managed to get a lot of general performance data based upon benchmarks performed at customer sites with their application software. It's fantastic!

Generally, DS41500 has been running approximately twice as fast on the 1550 as on the 1500. It is so much of an improvement that every bench we have done has resulted in a significant order within two weeks.

DAN CARMEN

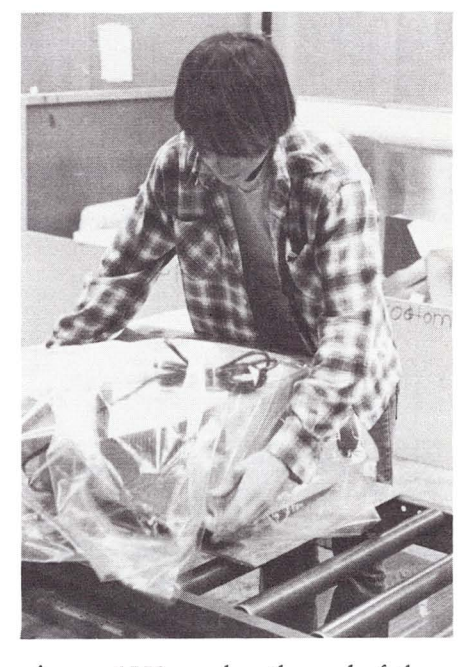

*A new 1550 reaches the end of the assembly line at the Waco , Texas plant.* 

*For Internal Use Only* 

6

<sup>73 -</sup> 1553s

### Guide for Ordering Different Length Microbus Cables

Occasionally customers have a need for a microbus cable that is a different length than the one shipped with the system.

### Model Codes for 36" and 72" cables

Two new model codes have been created to allow ordering the 36" and 72" cable from the Master Price Schedule.

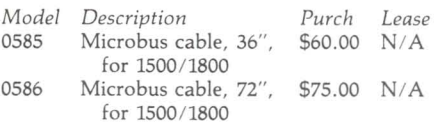

These will not be factory installed. They will ship in addition to the standard microbus cable. There is no refund or credit for the standard cable that is shipped with the system. Please note that the maximum total length microbus for the 1500/1800 system is 10 feet.

### Other Lengths Available Through Customer Service Logistics

If your customer needs still another length cable, he may contact Customer Service Logistics in San Antonio, 699-4643. The customer must provide:

Microbus cable length (7", 12", 18'; 48") **Quantity** Purchase Order Number Bill-to address Ship-to address Desired shipping mode (air, truck, etc.)

cables which may be obtained are:

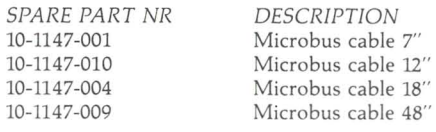

Pricing and availability can be obtained from Customer Service Logistics.

CAROL MUIR

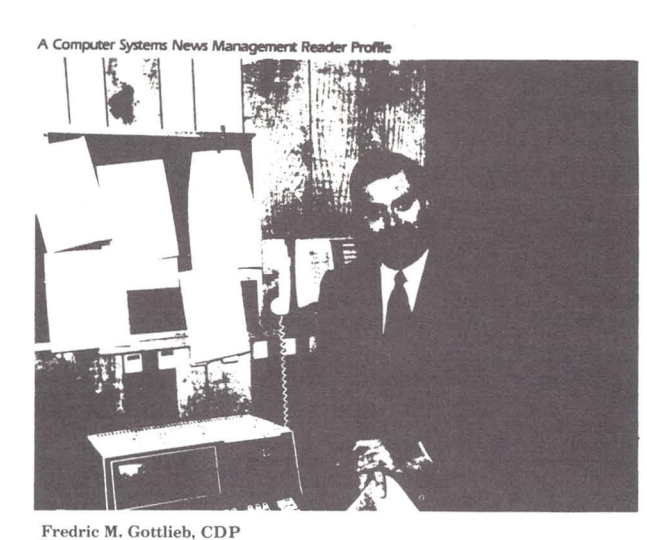

### BRISTOL INFORMATION SYSTEMS

Reads CSN when to service rortune ow chemis, as it does small chemis,<br>Bristol maintains an equal-treatment philosophy. Mini-<br>computers are not minis, but dealt with as small large Bristol approaches warranty of its operating software In a similar fashion. All clients are provided with a life-

Annual Sales -- Approximately \$2.5 million for fiscal '8<br>\$1 million projected sales for "81. Systems Placed  $-$  In excess of 1000.

computers

"me.service-free-guarantee.

huys hardware from Datapoint and turnkeys it with its own software. This reputation as an OEM for Datapoint gives Bristol the edge needed in dealing with the big

Clients — TRW. Exxon, Hueblein, Peat Marwick & Mit-<br>chell. Aer Lingus. Johnson & Johnson plus several vertical<br>market companies in construction, wholesale distribution. rt Lingus, companies in construction, who<br>ate management, CPA and law

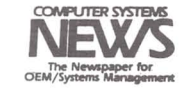

### What kind of man reads Computer Systems News?

According to this full-page advertisement, which appeared in the February 2, 1981 issue of CSN, he's on OEM for Datapoint.

### Lease Upgrade Policy for Small System Changed

The Replacement Upgrade Policy has been changed. A November 10, 1980 memo from Steve James changed the policy and detailed the following requirements:

- 1) Equipment to be upgraded must be installed for a period of not less than twelve (12) months.
- 2) The upgraded unit or system must have a payment price on the like for like term of at least 20% greater than the unit or system being upgraded .

For Small Systems products, the following lease upgrades (which do not meet requirement # 2) will be allowed if requirement  $# 1$  is met:

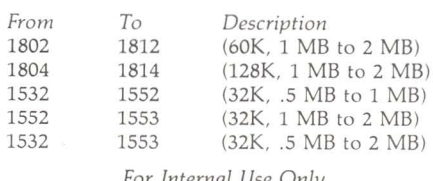

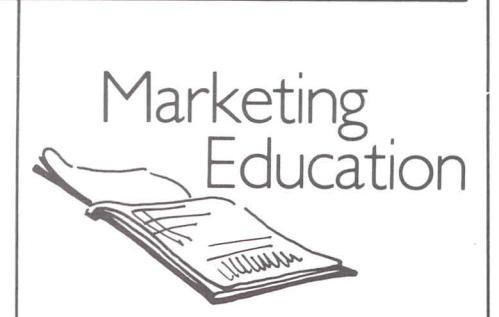

San Antonio Class Schedule April 1981 - May 1981

Resource Management System Sales April 13-17 Sales Orientation (DP / CMP) April 20 - May 1 ASR Group I Phase II April 20 - May 8 ASR Group II Phase I May 4 - 22

*Marketing Education Mailstation C-04 Extension 7012* 

# **RMS™ 1.2 RELEASED!**

The second major release of Resource Management System -RMS  $1.2 -$  is now available with dramatic new features in attendance. The highlights of RMS 1.2 include the addition of ANSI '74 interactive COBOL, ARC local networking, File Management System (FMS), and sophisticated disk error logging & reporting (ERRLOG). Appropriate user's guides for these new capabilities are available now from Software Services.

### **Bilingual 8200s**

With RMS/COBOL you can show customers & prospects interactive COBOL from 8200 workstations on a 4XXX series system (e.g. 4630)! This capability will get our foot in the door of companies who have standardized COBOL as their programming language, yet allow them to gain their senses later and switch to DATABUS® For the first time the 8200 is truly bilingual!

### **Full Networking**

RMS local networking - ARC - is now a reality. Full support is provided for 5500, 6600, 6000, and 3800 processor types in an ARC configuration. Now you can be pecking away at your 3800 and have someone else fire up your printer! Seriously, the resource

sharing properties of RMS make an impressive demonstration. Remember that DOS & RMS can cohabit the same physical ARC coax, so we now have a "swing  $machine'' - the 3800 - which gives$ the user access to the best of BOTH operating system capabilities. This is truly unique in the industry.

### **Fast Files**

File Management Services (FMS) brings efficiencies to disk resource sharing in RMS. By running FMS, a processor buffers frequently accessed disk sectors in memory providing fast retrieval. This technique is similar to that used by DOS ARC file processor software, but FMS may be used whenever disk file sharing will be extensive. Even a stand-alone processor may benefit by running FMS due to the multitasking of RMS, especially if ISAM applications are involved.

### **Disk Monitor**

ERRLOG is activated when a disk-supporting processor is initialized, and is used to record disk controller problems and parity errors encountered during processing. A companion program  $-$  ERRRPT  $-$  allows the user to retrieve & print or display these statistics.

Thus the RMS development rolls on! Stay tuned next month for information on RMS 1.3.

TERRY McDANELD

### **Phone-In Software Ordering Tips**

Only orders for Customer Supplies and Documentation (Model Codes 5XXXX through 8XXXX) may be placed by calling the Customer Service phone number -800-531-5770 and, in Texas, 800-292-5100.

Orders for Software (Model Codes 2XXXX through 4XXXX) cannot be made over these phone lines. Software orders must be submitted to and approved by the local Datapoint office.

### **8800 Configurator Program**

To get a copy of the 8800 Configurator Program, please send your request along with a cassette tape to D. Saucedo, 9725 Datapoint Drive, Mail Station K-15, San Antonio, Texas 78284. If you have any questions call (512) 699-7151.

### *RMS Automatic Distribution Begins!*

As promised, all RMS customers received written notification prior to the release of RMS 1.2. The notification included information on the contents of release, and the procedure to follow for obtaining the update. In fact, the notification came with style  $-$  a MAILGRAM generated & transmitted via Western Union by Datapoint equipment (i.e. a 4630 system w/9481).

The MAILGRAMS and the associated list of addressees were submitted by using MTE55/MTEIBM 3780 with specialized SYSPARMS (contact Product Marketing if you're interested) .

### **Maintenance vs. "Manuals Only"**

The maintenance package included associated documentation updates. Please note that only sites which have RMS software on maintenance will receive automatic document updates. "Manuals only" customers obtain their updates as copies from elsewhere in their own company, or simply order a new copy of the manual. The same maintenance procedure applies to Datapoint field offices & customers alike.

### **Send in Those Packs**

To allow you to have the software and manuals before your customers receive theirs, Software Services will generate RMS maintenance packs from Datapoint offices first. Thus it is important to send your maintenance pack to San Antonio on time! Remember that the maintenance packages are customized for each customer based on what RMS software he has on maintenance. Specifically, if he hasn't ordered RMS/COBOL and placed it on maintenance he won't receive RMS COBOL and associated documentation updates in his maintenance package.

Both FMS & ERRLOG/ERRRPT are part of the RMS nucleus release, so all customers will receive this software.

TERRY McDANELD

#### DA TAPOINT ANNOUNCEMENT *continued from page 1*

assembly of printed circuit cards and computer programs that perform the central switching, control, call processing and external communication functions for the switching / process control subsystem. Local switching and interface to the ISX by telephone instruments and terminals is accomplished by the RSU. Information which is destined for an area outside that of the originating RSU (i.e., another RSU, remote data

### **ISAM ADD/DELETE PERFORMANCE ANALYZED**

One of the classic problem areas in ISAM applications is file access performance degradation in cases where a large volume of ISAM adds or deletes occur as the day progresses. While good performance can be restored by "re-indexing" the file, the logistics of scheduling this process during business hours is impossible for many companies.

Benchmarks recently conducted in the field (i.e. Gary Miakawa -SSA/ Atlanta) on this subject have yielded some "good news" for customers suffering the effects of this problem.

A complete benchmark package is available from Product Marketing on request, but the following summarizes the results:

### **Test Environment**

All tests were run on a standalone 4730 system (256K 6600, 10/10MB). The current released version of all software was used. All tests concentrated on ISAM adds to an initially null file, however deletes should behave similarly. The ISAM records had a 7-byte key and 150 bytes of data.

### **055 vs. 056**

DATASHARE<sup>®</sup>5 users who run applications which perform ISAM adds/deletes to files and which suffer response time degradation as the ISAM files grow, may benefit substantially by moving to DATASHARE 6.

base or terminal, public or private carrier) will be routed from the RSU through the CSU.

Another inherent benefit of dispersed information switching, as with dispersed data processing, is off-loading of the CSU by performing much of the local switching work at the RSU level.

The Data Management System, which is connected to the CSU by a direct coaxial cable link, typically consists of a standard Datapoint processor, printer and disk, and handles an assortment of

### **056 vs. RMS DATABUS**

DS6 users whose ISAM add/delete performance is degrading may benefit by moving to RMS DATABUS. Note that the benchmark tested add performance only, in "exclusive" mode. Neither "shared file" adds from multiple programs, nor ISAM read access was tested. Until further analysis is performed, assume your actual mileage may vary! However, in all cases tested, ISAM add performance improved when the keys being added were in descending order. If your customers have ISAM applications where they can control the add sequence, have them DO IT. Performance differences between adding ISAM keys in ascending order & adding ISAM keys in descending order are especially dramatic in DOS. The performance of RMS DATABUS is much less sensitive to the order in which ISAM keys are added than both DS5 and DS6. RMS ISAM users should be advised that the "sectors per block" option selected when the INDEX is run may affect performance substantially. The tests indicate that 2-3 sectors per block appears to be optimal.

#### **More** .to **Come**

Further benchmarks are planned and their results will also be summarized in OUT-THINK as soon as possible. If you know of benchmarks or performance information in your office that is of general interest, let Product Marketing know. We'll be happy to act as a "clearing house" for such information!

> TERRY McDANELD *For Internal Use Only*

administrative chores for the CSU. Besides collecting data on system usage, the DMS is employed by the user to assign class of service definitions to individual stations, rearrange extension numbers, or to implement a custom least-cost routing table. A major feature of the ISX is the ability to capture all  $information$  transactions  $-$  data, voice, text, message  $-$  and provide a detailed account of cost, usage and traffic through DMS generated reports.

#### **Cost-Saving Features**

A major cost-saving feature of the ISX is the incremental expansion it affords the user. Information processing power, system features and communication capabilities can be added when the user needs them, without the cost and problems of major hardware and software changes or system swap-outs.

The ISX promotes increased efficiency through user features such as abbreviated speed numbers for frequently called numbers, prioritization of calls depending on class of service assigned to the caller, and automatic rearrangement of telephone extension numbers  $-$  a feature that typically saves the two days and \$75 it takes to move a phone under most PBX systems.

The user's ability to employ economical Datapoint 8200 nonintelligent terminals as multifunction workstations on the ISX can save hundreds of dollars over more expensive intelligent models. This allows data/text processing power to be situated where it is needed, and in the proper amounts. In situations where heavy use is indicated, an ARC local network with processor workstations may be interfaced with the ISX. Just as WATS and tie-lines are pooled for mutual use by all members of the ISX, data ports can also be pooled for users on the same RSU to increase the cost effectiveness of their use. Users merely turn on their terminals, automatically access a free data port and perform any of the automated office functions their personal security level permits.

#### **Maintenance Features**

Self-diagnostic maintenance

*continued on page 10*  9

features in each RSU and CSU continually monitor the system. If a problem occurs, the faulty circuit board is identified and electrically isolated. This occurs without interruption to calls in progress, even if the failure is in a critical area such as one of the computer microprocessors, memories or switching matrix. The system automatically initiates a diagnostic report to the Datapoint national customer support center, prints a message showing which customer site, the product type, which cabinet, which card cage, which card slot within that cage, what type of circuit board and the revision level of the board that failed. The Datapoint national support center will dispatch a service representative with the correct part which can be installed while the system is in operation. The system will also alert the user's communication manager of the problem through the Data Management Subsystem reporting features.

Other maintenance features and options include remote dial-up diagnostics, dual power systems and battery packs. (See page 12 for diagrams.)

### **THE KSX**

A KSX is a keyset office phone system that can support a maximum of 128 phones and 32 trunk lines. Twenty-four of the trunk lines can be two-way with the last eight dedicated to out-going calls. Up to 80 phones can be the Datapoint KEYSET™ *124* instruments, with the remainder being electronic single-line instruments. The KEYSET *124* is a pushbutton telephone controlled by an internal microprocessor, which features 24 line buttons and four special function keys, plus the standard dialing pad.

The instruments of the KSX connect to the public telephone system through the KSU (Key Service Unit), which houses the KSX's control processor, station,

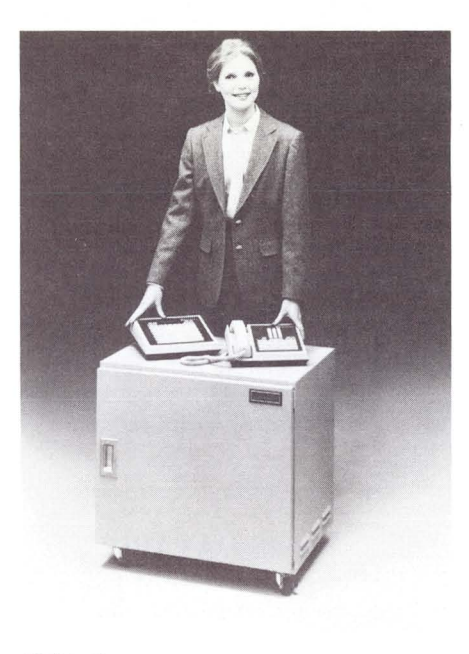

*KSX Components* 

trunk and option cards, and serves as the KSX's central switching unit.

An optional DSS (Direct Station Select) is provided for use by a system attendant. The DSS consists of a console and busy line field with 60 line buttons, and it allows the attendant to tell at a glance which phones are busy and to transfer an incoming call to an extension with the press of one button.

The KSX utilizes three-pair universal wiring and modular jacks, simplifying installation and modification of the sytem. Extra phones and trunk lines can be added incrementally, up to the maximum number, as the need arises, without affecting the operation of the system .

The KSX's features are easily modified to fit users' needs. Most features are based on software parameters instead of being built into the hardware. This makes the system easy to modify. Program and database information are stored in protected memory. Additionally, an optional battery power pack to run the entire KSX in the event of a power outage is available.

#### **Remote Support and Maintenance**

The programming required for the addition of certain features can be done by Datapoint customer support personnel remotely accessing the KSU through the phone lines. Initial on-site programming is achieved by attaching a Datapoint 8200 workstation to the KSU.

Datapoint customer support personnel can also perform remote diagnostics on the system through the phone lines.

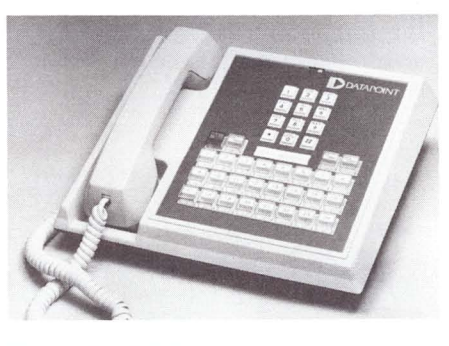

The **KEYSET**/24

### **The** KEY SET **/24**

Each user-oriented KEYSET *124*  has four special function keys. These keys allow, with the simple press of a button, the use of such options as call transferring, call conferencing, call forwarding, number re-dialing and operation of the internal speaker phone. The speaker phone offers the option of hands-free operation, while the user can switch from or to hands-free operation any time during a call.

The system will produce a callwaiting signal whenever a phone which is in use receives another call. Two distinct signals are provided, one for internal intercom calls and one for outside telephone calls.

Another powerful convenience feature is the ability to program up to 10 personal speed numbers into each *KEYSET/24*, allowing the user to reach frequently called numbers by dialing only one digit.

Any KEYSET/24 in the KSX may be used as a source of background music when its intercom speaker is otherwise silent, without affecting normal operation of the unit. Zone paging through these speakers is also provided.

#### **System Features**

The KSX has a full complement of system features designed to provide a business with greater

control over its telephone costs and more efficient use of its communications investment. Major cost control features

include:

- Toll restrictions to curb abuse.
- Authorized long distance numbers.
- Forbidden number prefixes. • Message detail recording
- output.

Among the features that produce greater efficiency are:

- Call forwarding and transferring .
- Direct inward dialing to individual phones.
- Extension number changes without rewiring.
- 3-party conference call option.
- Calls on hold will revert to the operator after a pre-defined period.
- Music on hold.
- A "message station" to handle calls to busy or unoccupied stations.
- Call queuing and call waiting.
- Last number re-dialing.
- Night service operation.

### **Government Software**

The announcement regarding Current Policy on ordering 98XX Software in Out-Think No. 31 did not mention government orders processed under the GSA Price Schedule.

Our current GSA Price Schedule, which expires on September 30, 1981 contains the previous methods of ordering software. Since we are unable to increase pricing during the GSA contract period, we will be obligated to accept and process 98XX software requirements under the existing terms, conditions and prices.

)f 't

ij

Be sure to include line items for all software and media that were included on systems prior to the November software ordering procedure change. All media added to orders as a result of this change must be done as no charge items. If you have any questions, please call me at extension 5086.

ROY MACKRELL

### **Behind the Door of the 8800 Processor**

The 8800 processor has been described in terms like "multiprocessor architecture", "multiprogrammable", and "modular flexibility". In this article, we will take you behind the scenes to examine some of these characteristics and how they work in practice.

### Key Elements in the 8800

The key MULTIPROCESSOR elements in an 8800 are:

- memory with error checking and direct memory access
- central processor
- peripheral processor(s)
- interface module(s)

Let's look at each of these elements and how they contribute to the power and versatility of the 8800.

#### Error Checking and Correction

A unique aspect of the 8800 memory is its "error checking and correction" ability. That feature performs a verification of everything written to memory. If a memory error is detected, that portion of memory is segregated from further use by the system and a message is written to the system log. The system log can then be used to assist with troubleshooting the system.

### The Central Processor and DMA

Other important aspects are the ease with which you can add incremental memory and the direct memory access technique used in communicating with the central processor from disk.

The central processor (CP) is the main element of any computer whose function is to drive all components of the computer. All user requests are initially handled by the CP and it in turn allocates memory for user programs and establishes necessary links between memory and all peripheral devices.

Direct Memory Access (DMA) allows peripheral devices such as disks and multi-port communications adapters to

*For Internal Use Only* 

interface directly with memory without having to be processed by the central processor. This provides improved CP and device throughput because it allows direct memory access from peripherals thus skipping the step from CP to memory. DMA is a technique built into the 8800 hardware and does not exist in 6600 processors. It is an industry-wide technique common to the "big" machines but not usually found in smaller ones.

### Input/Output Tasks Performed

If the task involves program work such as COBOL or DATASHARE, the CP initially handles all requests for tasks to be accomplished. Frequently, tasks need to talk to an input/output (I/O) device like a disk or a printer. Those requests are immediately forwarded to a peripheral processor (PP) which handles such things as I/O requests, interface with other resources, data communications, etc. (The peripheral processor is another new architectural feature in the 8800 not present in earlier processors like the 6600.) Thus, the peripheral processor of-Hoads all those functions from the central processor so the CP can concentrate on program functions. That leaves the CP anxious to perform more tasks and thus do more work for you. There can be multiple peripheral processors if circumstances demand.

In handling its input/output oriented tasks, the peripheral processor interacts with :

- 1) the CP to receive requests and to let the CP know when the request has been filled. (The PP "interrupts" the CP to indicate it has accomplished a request.)
- 2) memory, for example to retrieve information for printing or store information retrieved from a disk.
- 3) an interface module for communications with a resource (a disk, a printer, a terminal).

*continued on page 12* 

8800 Processor continued

### **Interface Modules**

The interface module (IMOD) is the channel used by the peripheral processor to "fetch and carry" information to and from disks and other devices. In a sense, the PP acts to the IMOD like the CP acts to the  $PP - a$  task is set out and the doer interrupts the requester when it is done. The interface module is not a new functional concept in Datapoint processing but the intelligent IMODs of the 8800 are "calculators" compared to the "adding machine" device controllers of earlier processors. Several interface modules can work off one peripheral processor, so again, the multiprocessing feature is carried throughout the 8800.

### **Basic Card Set**

Let's go back and look at the elements of the 8800 in a slightly different way. The insides are comprised of modules from which you choose the set that meets your needs - more memory modules give you greater number of workstations, more disk IMODs are needed to handle a large amount of disk interface, etc. First, look at the basic set:

8800 System Example Block Diagram

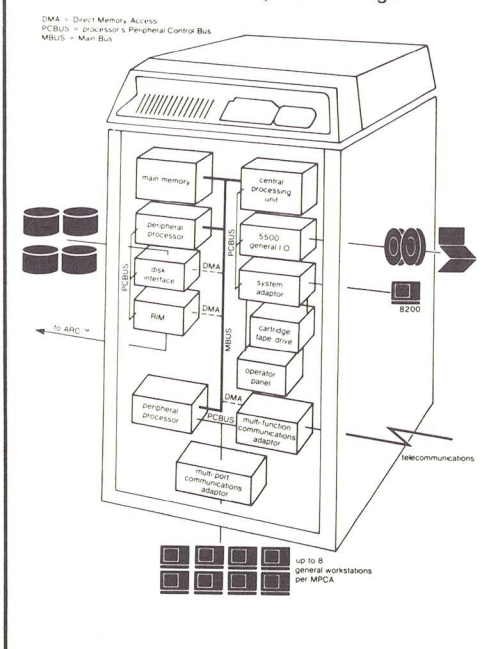

• One memory module - the minimum 256K configuration is composed of two "cards"; memory can be increased in 128K increments to one megabyte.

· One central processor module - actually three "cards" that comprise the one CP module.

· One memory controller module - just one handles minimum to maximum memory.

· One system adaptor module provides a system console interface to allow you to use an 8200 as the system console for initialization, then use it as a workstation after RMS software is up and running.

• One peripheral processor module - additional PPs could increase performance if needed in certain configurations.

· One I/0-Tape Interface module - to handle peripheral devices (see below).

### Tailor to User's Needs

The 8800 processor can be tailored to your customer's system needs by the addition of more memory, multiple PPs, or various interface modules limited only by the wise choice in filling the 20 available slots. As a final part of this article, let's take a look at the list of IMODs.

· RIM - resource interface module to talk to any resource in an ARC network.

 $\bullet$  MPCA  $-$  multi-port communications adapter as a communications link for terminals in a DATASHARE system or workstations in any other system.

 $\bullet$  MFCA  $-$  multifunction communications adapter for data communications with nonlocal resources.

· DISK - for disk interface, in a stand-alone configuration or when the 8800 acts as a data resource processor (DRP) in an ARC network.

 $\bullet$  I/O-TAPE  $-$  for interface to any peripheral device such as 9-track magnetic tape, cartridge tape, printer, communications adaptor, modem, card reader, etc.

> **LORI BUFFUM** over inexpensive 3 pr. wire

continued from page 11 user to user call outgoing call  $12<sup>°</sup>$ **RSLI** DDD FX CSU TIE WATS a. Direct Coaxial Cable Link Basic System 6600 Processor Data Management Subsystem

DATAPOINT ANNOUNCEMENT

A typical Datapoint ISX configuration consists of a CSU, RSU and<br>Data Management Subsystem. An initial RSU can coexist with the CSU in the same cabinet, with the single enclosure housing up to 256 RSU stations and may be remotely located and interfaced to<br>the CSU via coaxial cable, LightLink infrared optical link or microwave connections. As system growth reaches 1000 stations, the CSU must occupy a separate cabinet. Each ISX can support from 100 to over 20,000 phone or terminal stations.

Electronic Message

Network Controller

Terminal user employing message services Terminal user accessing 8800 ARC Local  $\blacksquare$ (high speed data only)  $2.5MB$ full duplex .<br>Multi-functic workstations DDD FX WATS TIE<br>SPC CSL 8800

The Datapoint ARC and ISX combine to provide a high speed data path and universal terminal access via RSU ports. The ISX provides. .<br>in addition to telephone service, data access to the computer bower of the ARC local network and other processing resources

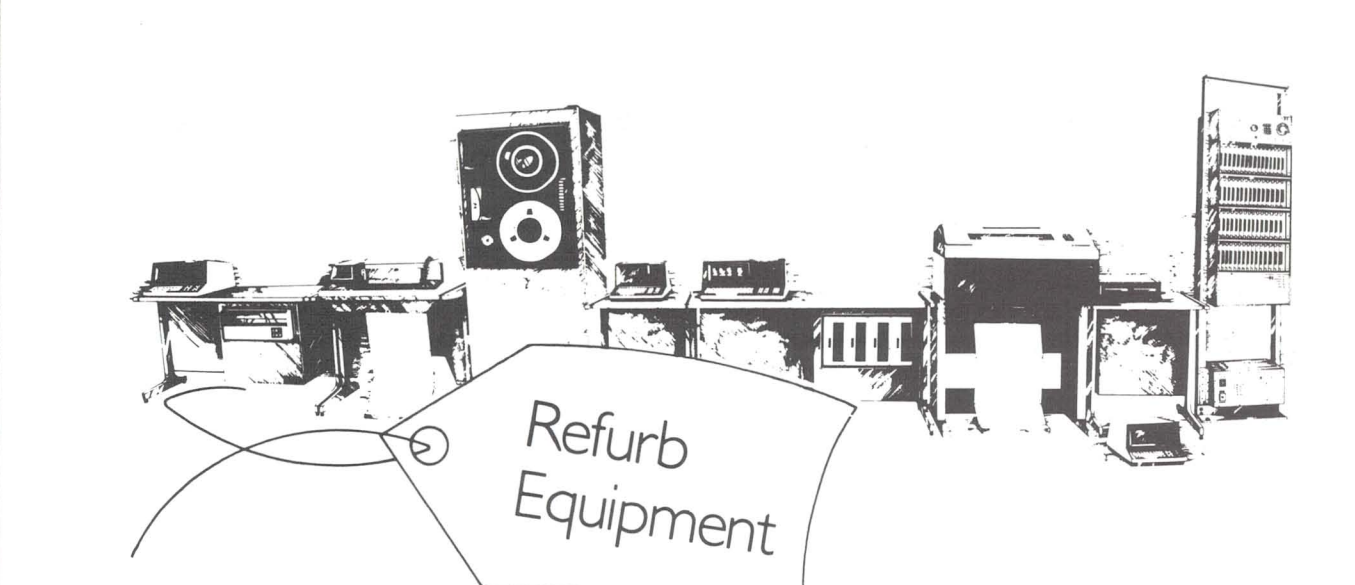

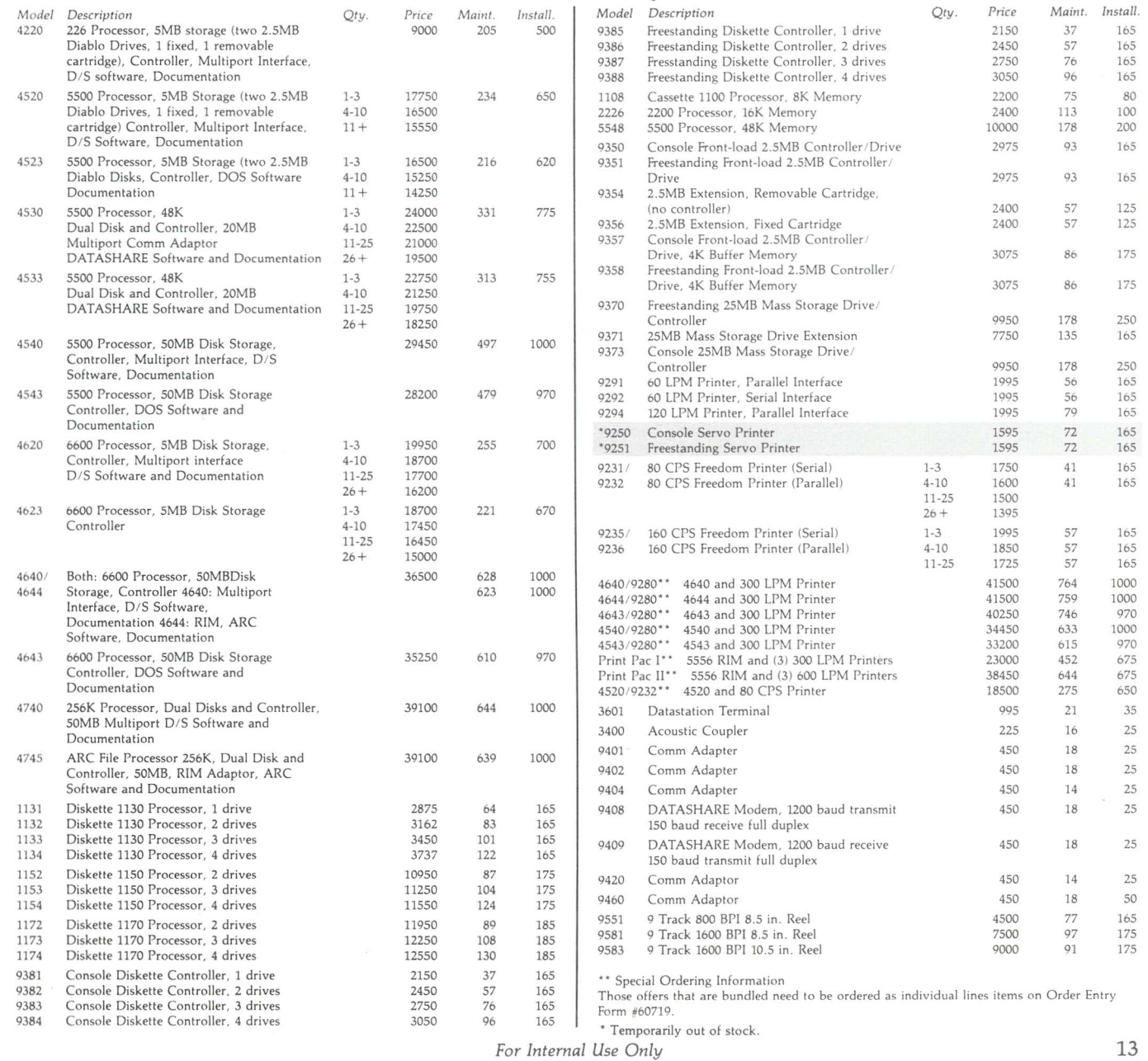

### Drop Those IFOS Widows!

For those of you not familiar with the terminology, a widow is the first line of a paragraph that appears as the last line of text at the bottom of a page.

#### **Solution**

The problem can be easily solved through the use of function keys. Assuming you are using the F-l key, define the key in Primary Format as:

FICn p 4NnFl

 $F1$  - initiates function

 $C -$  command key

 $n p 4$  - new page 4

 $N$  - return

- $n =$ shift return
- $F1 -$  closes the function.

This would put a conditional new page command in, check for the required space (4 lines, 2 blank ones and two lines of text), and positions you at the beginning of a new paragraph

ANOTHER EXAMPLE

#### FlNCn p 3NTFI

- $F1$  initiates the function
- $N -$  return
- $C$  command key
- $n p 3$  new page 3
- $N$  return
- $T tab$

 $F1$  - closes the function.

In this example (using the default format) you start by doing a return. When you put a new page command, or a conditional new page command, on an embedded command, the system automatically does an extra carriage return eliminating the need for two returns or a shift return in the F-key definition.

Using a second example, the functions would be performed in the following manner. At the end of a paragraph, instead of doing the returns required, hit the defined F-key. It will then . . . .

- do a carriage return
- perform the conditional new page command checking to make sure there is enough space (one blank line and two<br>lines of text). page command checking to<br>
make sure there is enough<br>
space (one blank line and two<br>
lines of text).<br>
• puts in its own return
- 
- 

If this is done on each and every paragraph, even revisions will not cause widows to appear.

This method will even work on orphans (the last line of a paragraph that appears on the top of the next page).

> GAYLE JOSEPH MSS, East Central Region

# • puts in its own return<br>• tabs in for paragraph indent. **DATAPOINT**

The "D" logo, Datapoint, DATABUS, DATASHARE and INFOSWITCH are trademarks of Datapoint Corporation registered in the U.S. Patent and Trademark Office. ISX, PLM, SHARE, EMS, LightLink, KSX, ARC, RMS and LDCS are trademarks of Datapoint Corporation. All rights reserved.

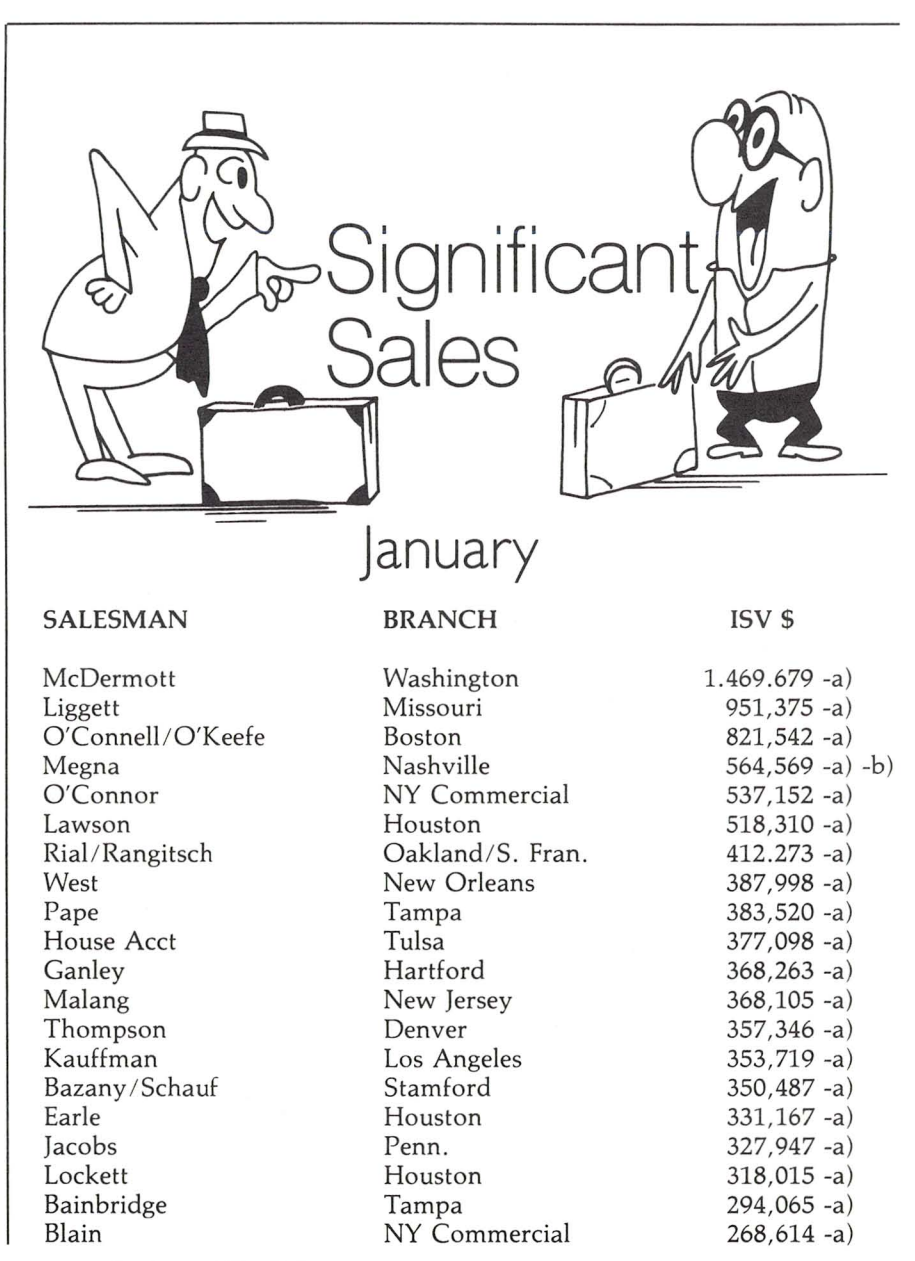

### **Regions, Operations Areas Recognize Support Team**

A new National Support Recognition Program to show appreciation to Datapoint's support personnel was implemented January 1.

The support team, which puts in long, productive hours, will now be spotlighted for their assistance to customers, prospects, sales and systems organizations.

All System Engineers, MSSs, MSRs, SSAs, CAs and other regional support personnel are primary candidates for this award. But this program is not limited to these positions, since new technical support positions are constantly being developed.

### **Winning at the Regional Level**

Each quarter, branch SE managers will evaluate the contributions of their support candidates. The regional manager and regional system manager will select the Quarterly Regional Award winner.

The winner will receive a plaque, a Cross pen and pencil set with the Datapoint logo, and a dinner for two, compliments of the RSEM.

#### **At the Operations Area Level**

At the end of each marketing quarter, regional award winners become candidates for the Quarterly Operations Support Award.

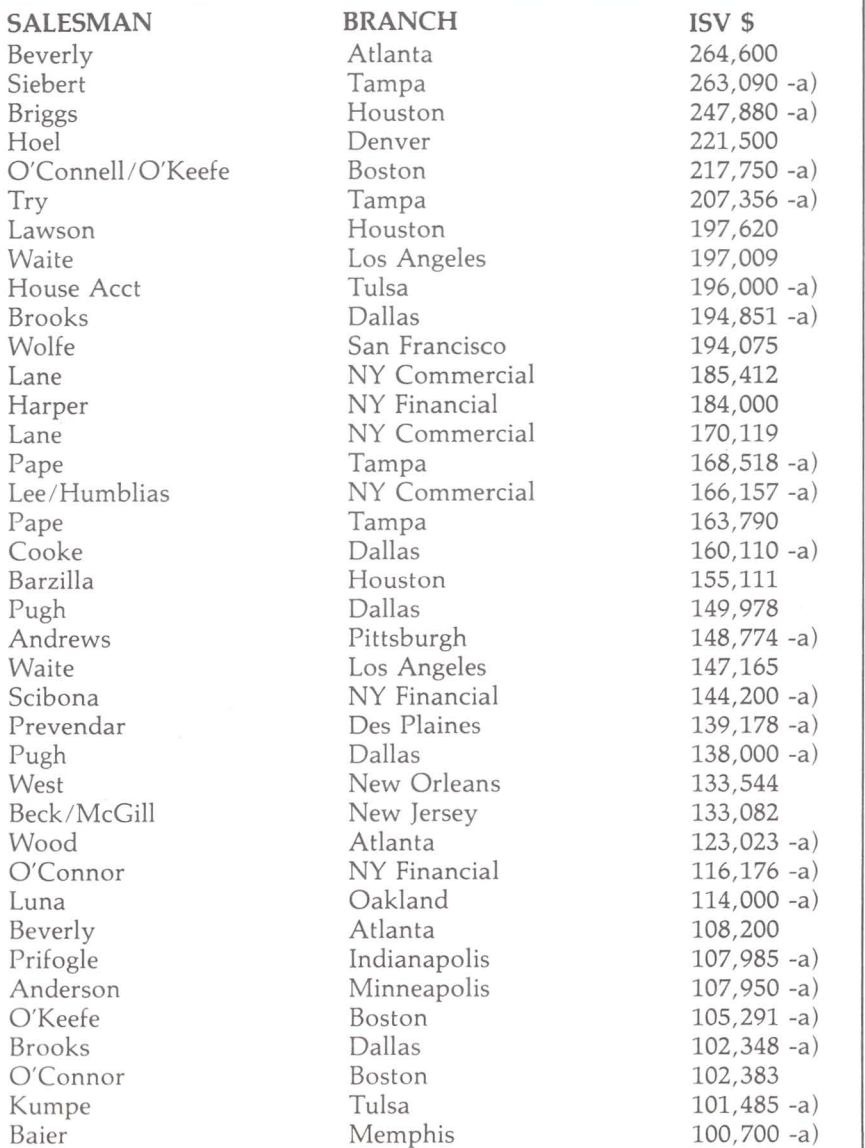

 $(a - Total of multiple orders received in January.$ 

 $(b - Inclusive of Roll-in.$ 

Operations directors and the director of marketing system support will choose the operations quarterly winner.

This winner will receive the operations award plaque and a weekend excursion to the resort of their choice (valued at \$1,000 per couple).

### **And On to Annual Award Winner**

At the end of each fiscal year, the vice president of sales will honor Annual Award Winners for each operations area. These grand winners will receive an Annual Award plaque and a trip to a resort of their choice (valued at \$2,000 per couple).

Each support person has the capacity to be a winner. Competition among peers enhances individual levels of performance, and this contest will spark that competition.

- Carol Snell Director, Marketing Systems Support

### **IEOS Version 1.3 Lives!**

The wait for IEOS 1.3 is now coming to a close. At the end of March the software will be available for general distribution (3800s and 1800s only, with 1500s to follow .)

The enhancements in this new release will increase both the flexibility and efficiency of the system.

A summary of new features include:

• Reorganization of the command menu  $-$  grouped into six sets of IEOS services arranged in a manner easy for the novice operator to comprehend while being simple and straightforward for the skilled user to invoke without irrelevant overhead.

• The Utility menu has been added, giving the user access to "maintenance" or "housekeeping" commands and programs, some of which are within DOS, without exiting IEOS.

*continued on page 16* 

### *lEOS*

*continued from pg. 1* 

• Extended operator HELP feature displays the actual Product Specification of the desired menu command.

• The ability to specify SINGLE or MULTIPLE user libraries.

• Automatic document naming, implemented within a library.

• Default primary formats can be specified for a particular library.

• The CREATE, MODIFY or SCAN processes can be aborted by pressing the KBD key between the command and the Primary Format.

• CATALOG LONGFORM now shows the user how many sectors the library and documents are using. .

• Enhancements of the LOCATE and SEARCH capability, so that output is displayed in the actual document format, showing all and upper and lower case letters. The user can specify that searches will occur between "break" regions (lines and paragraphs), and multiple keys can be separated by several different "operators", each producing different match results.

• A FORMS command has been added to allow the user to downline load the page length and linesper-inch settings to a 45CPS daisy wheel local printer.

• The user can specify the number of copies to be printed in the PRINT command.

• The ability to PACKUP in-place along with being able to specify the location of the AIM file during a PACKUP.

• AUTOTYPE can be directed to any particular output device, to utilize multiple data files, specify multiple line records and the position of the VARIABLE within that record.

• A BULLETIN command has been added, allowing the user to view a general system message.

• A RECOVER command has been added so that libraries, documents, text files, or scratch areas can be recovered after system failure, abnormal exits, or other problems.

• With the new COPY command the user can copy documents or stand-alone files into another library

**Trade Shows** 

**1981** 

or stand-alone file. This function allows unformatted stand-alone text or print files to be placed in a library where basic format controls can be added.

• The new PREPARE command lets the user prepare a message for subsequent pickup by the Electronic Message System Network Controller. The document is automatically placed in the user's OUTBOX library. The message can also be held for further editing and sent later. Any IEOS document or stand-alone data or program file can also be attached to the message. The attachment will be delivered along with the message itself.

• The new OVERPRINT command lets the operator overstrike one character with another.

• The ability to include any lEOS Command Menu command along with an END or ABORT command.

Look in future Out-Thinks for release dates and associated model code information.

SHANNON NEAL

Corporate Communications is happy to announce the expansion of its trade show participation with the addition of a second demo van. This addition will double our capacity of providing demo equipment for Datapoint OEM/Rep trade shows. Our demo van drivers, brothers Cecil and Dale Curtsinger, are preparing for a very busy spring schedule.

Unfortunately, due to increased expenses, it is necessary to increase the basic fee for demo vans to \$1,000 (effective April 1, 1981). Reservations should be made at least six months in advance to ensure availability on desired dates. Please notify us immediately if cancellation is necessary.

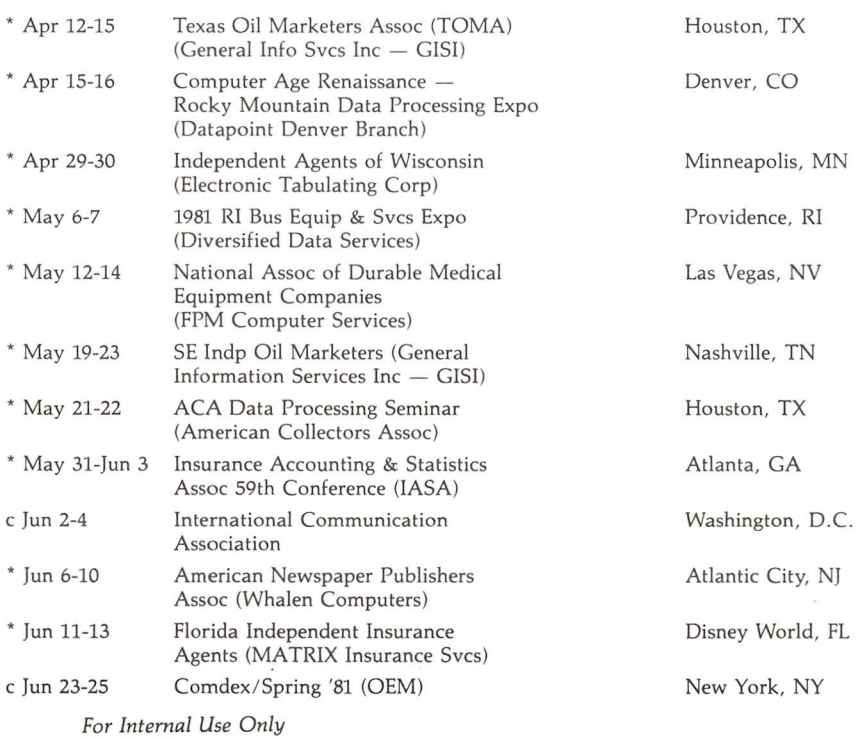

16

### Trade Shows continued...

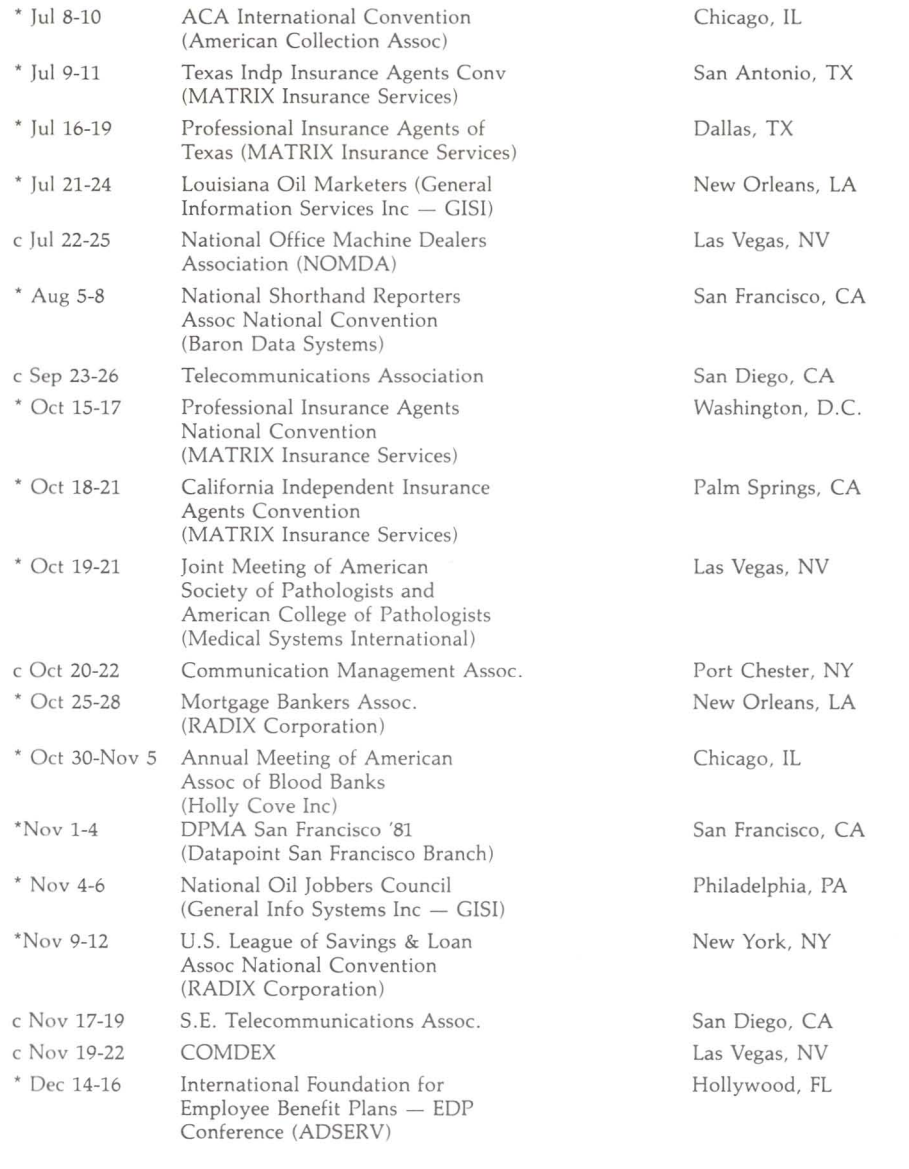

c - sponsored by Datapoint

, - sponsored by other than Datapoint

Any OEM or Datapoint Representative may rent the demonstration equipment, pending availability. Reservations are required six months in advance to ensure equipment useage on desired dates. For information, contact Bonnie Cushman at (512) 699-7059.

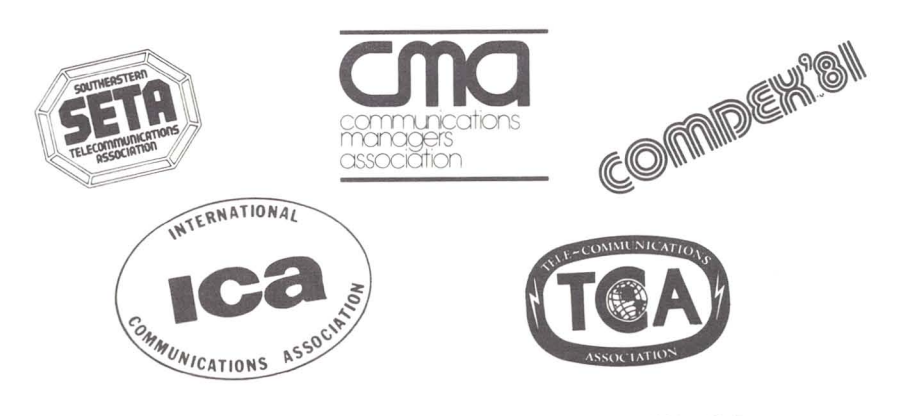

### **Hints to Make Ordering Process More Efficient**

Great progress has been made in the accuracy of the orders reaching the home office for processing. Thanks to all of you for paying attention! I've been asked to advise you of a few items that will help orders be processed more effectively and efficiently:

1. Put all orders for hardware on EOS forms.

2. Put all orders for software on SOS forms. If there is an associated hardware EOS, and thus 98XX license fees may be waived, write the EOS number in the Field Document Number area of the SOS and staple all of the forms together.

3. 98XX software cannot be shipped without media. Write the model code for the media *immediately below* the software to be placed on it. If this procedure is followed scrupulously, there can be no doubt what software is to be shipped on which media. This explicit detail will really help fill orders the way your customers expect to receive them. Order Control will reject any order believed in violation of this rule.

4. See the information elsewhere in this OUT-THINK about the use of the 800 WATS number for ordering. Tell your customers that all orders for software and hardware must be processed through their local office and cannot be placed directly with the home office.

Be sure to call Product Marketing if you have any questions  $-$ Computer Systems products 7151 Office Systems products 5191.

CAROLYN LUSK

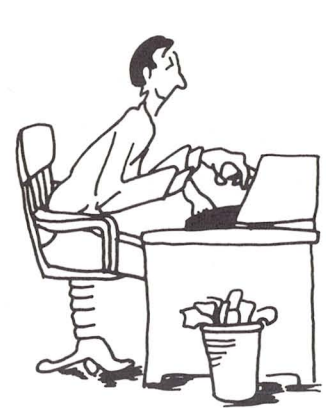

# **Customer Education Course Schedule**

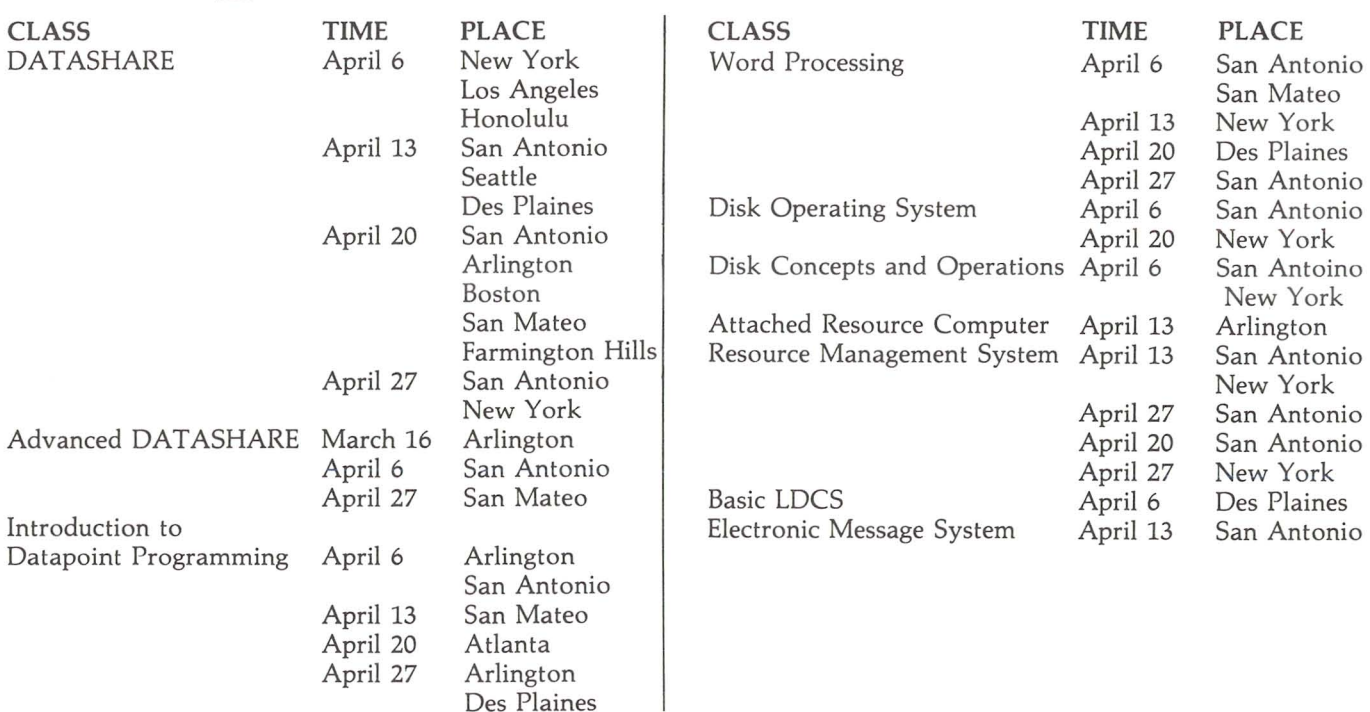

### **Winners Named in Small Systems Sales Contest**

Here are the winners of the recent small systems sales contest.

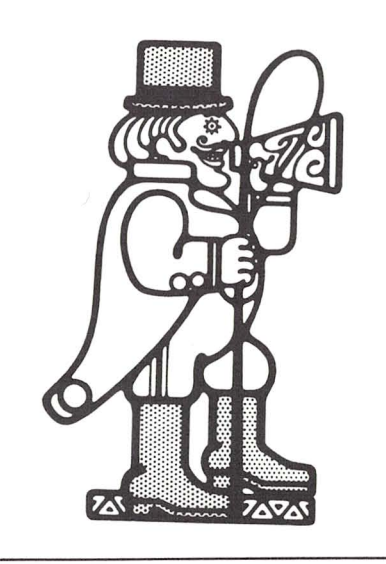

### Top Operation Regional Marketing Managers

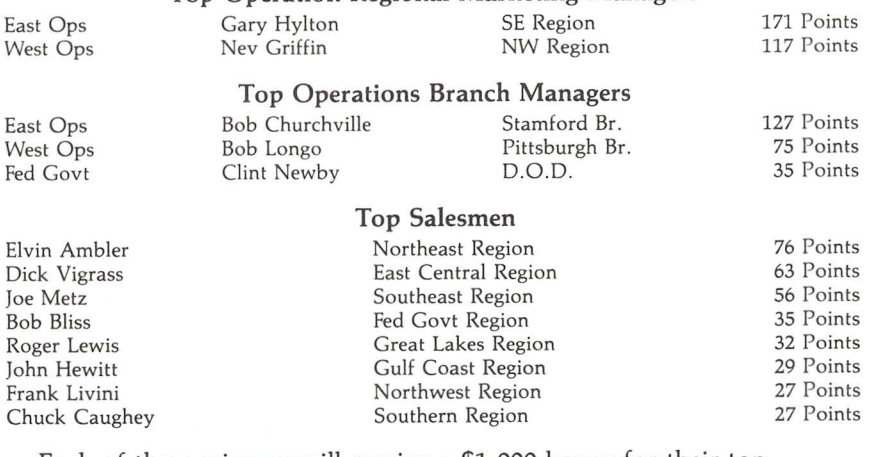

Each of these winners will receive a \$1,000 bonus for their top performance during the term of this program.

For Internal Use Only

Roger

Frank

## **Integrated Electronic Office:**

Productivity for the Eighties

We've heard a lot about the "office of the future". But with increasing personnel costs and diminishing productivity facing contemporary business, most companies can't wait for the future to solve their information and communications problems. They need solutions today.

Implementing Integrated Electronic Office systems can significantly improve the productivity of a business. And the products to achieve this are available right now.

The Integrated Electronic Office isn't a dream. It's a real, operational system that links telephones, computers, data terminals, word processing workstations, and electronic mail into a single, multifunctional system. It gives companies the control, capabilities and connections they need to improve the flow of information in their organization.

### **A Choice of Networking Technologies**

Coaxial cable networks or digital switching exchanges? Which is the ultimate answer for office automation? Our answer is both .

The ARC local coaxial network and the ISX, a third-generation PBX, combine to give complete flexibility in building the truly electronic office. ARC serves local communities of interest by integrating data processing, word processing, electronic message service, and communications management functions with a high-speed artery for information exchange.

The ISX, as the global connection in the electronic office, manages telephones, keeps comprehensive transaction records, and acts as a bridge between the various ARC networks in a business, allowing users to communicate with each other and with the outside world.

### **Adding Components to Build the lEO**

Companies don't need all the functions to experience the benefits

of the Integrated Electronic Office. Start with data processing in a stand-alone system. Grow to an ARC local network with low-cost workstations sharing the system's memory, storage and other resources. Add word processing and electronic mail as they are needed.

Or start with an ISX telephone system, and add data processing, word processing and electronic message services. The Integrated Electronic Office grows with a business, meeting expanding requirements while maintaining the investment in equipment and software.

#### **Benefits of Datapoint's lEO**

Wherever a company begins, it gets the benefits of:

1. Functional integration of the machines that make information flow.

2. Compatible communications

over conventional twisted pair building wire; coaxial cable ARC local networks; optical and microwave communications links; and common carrier connections.

3. Stand-alone and clustered workstations with fully compatible software and data file structures.

4. Flexibility, with the freedom to place the machines people need in the locations where they're needed.

S. Modular, dispersed architecture to let a user purchase only the components he requires with future potential for virtually unlimited growth.

### **lEO: A Total Approach**

In short, Datapoint's Integrated Electronic office is a total approach that lets a company start where they are now and grow in all directions, incrementally and with manageable expenditures.

MILLARD ALLEN

### Datapoint Systems Education Class Schedule April - june 1981

Apr. 22-Apr. 24

DOS/ Disk DATABUS/DATASHARE Product Orientation SE Orientation Advanced DOS System Data Communications 1 Data Communications 2 RMS1 - Transition RMS2 - DB/DS/COBOL Assembler 1 Assembler 2 Word Processing/EMS EMS/ Message Services Basic LDCS Basic ACD Basic LDCS/ ACD

Apr. 27-Apr. 31 May 4-May 15 Apr. 6-Apr. 10, May 18-May 22 Jun. I-Jun. 12 Apr. 13-Apr. 24, June IS-June 26 May 18-May 22 Apr. 27-May 1, June 8-June 12 May 4-May 8, June 15- June 19 Apr. 20-Apr. 24 Apr. 27-May 1 June I-June 5 Apr. 6-Apr. 10 May ll-May 15 May 18-May 22 June IS-June 19 (Designed for and recommended to Data Processing SE's) Apr. 6-Apr. 10 Apr. 27-May 1 Apr. 13-Apr. 17. June 22-June 26

Advanced LDCS Advanced ACD CMS

The following classes will be scheduled pending minimum number (S) of student names requesting such:

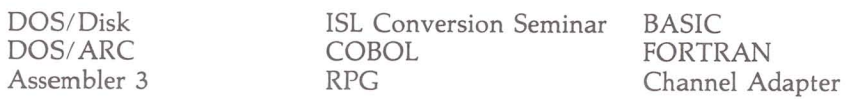

All classes can and will be offered more often if sufficient students make firm commitments to attend and proper resources are available. Call Mike Burns at X7368 for more info & Debbie Schilling to enroll .

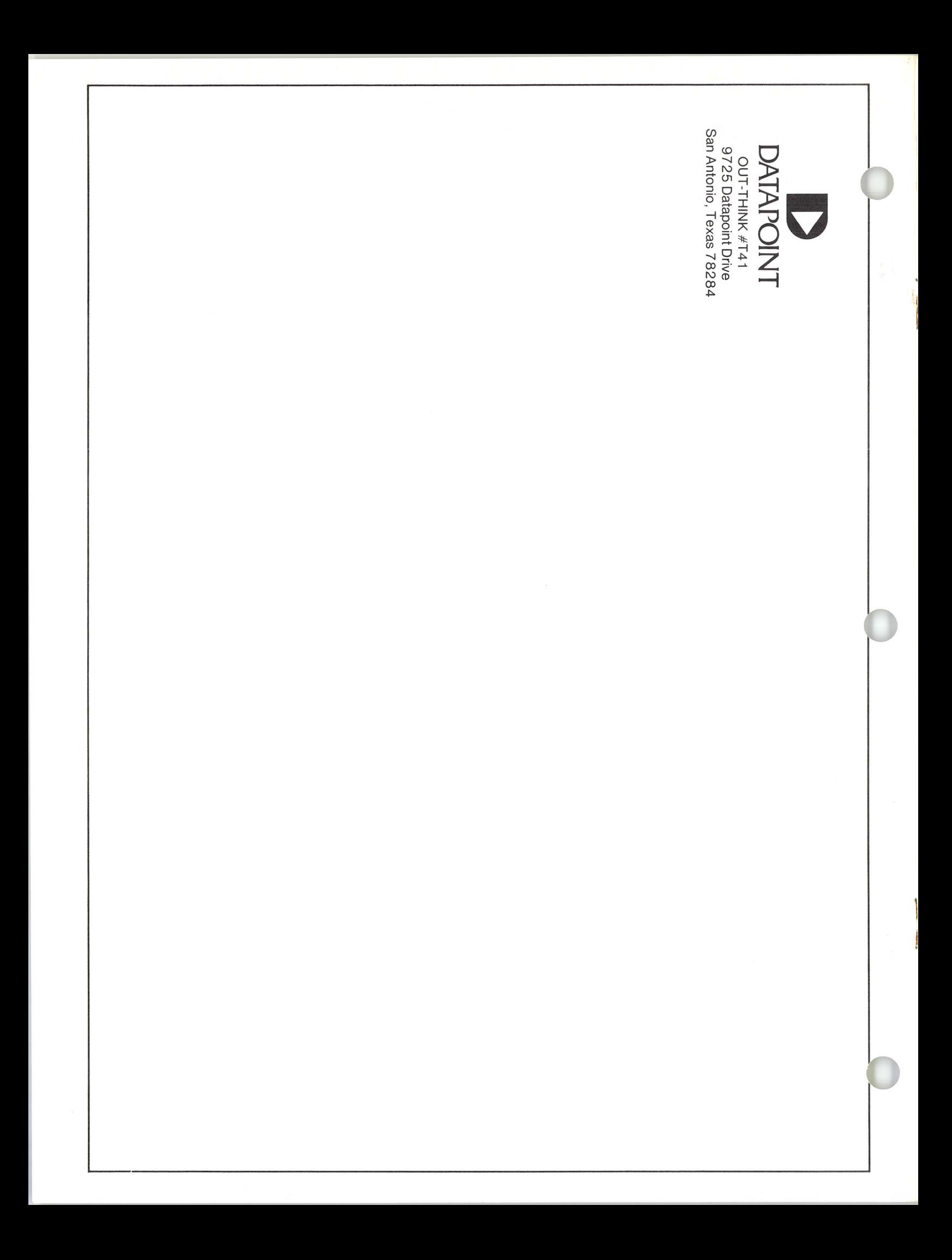